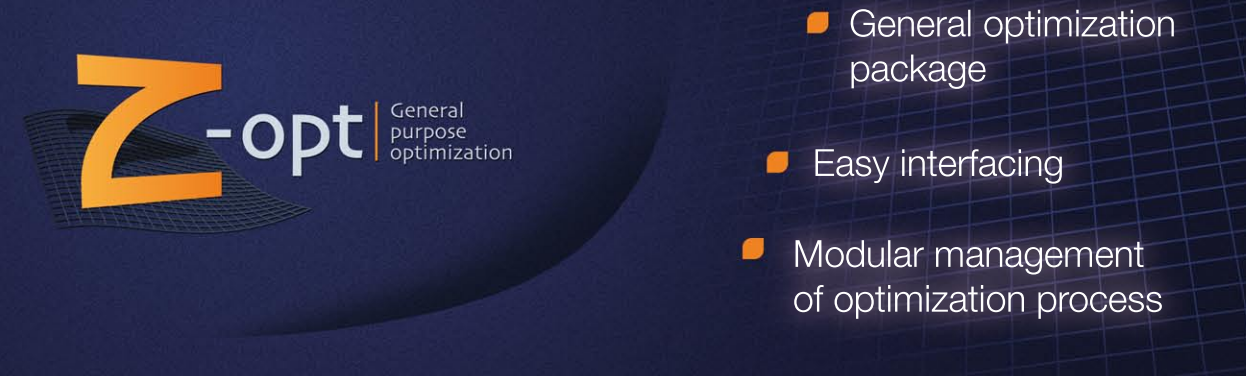

Z-opt is a general purpose optimization package that can be interfaced with any external software accepting ASCII input files. The package is designed as a tool for material parameters identification, where the optimal parameters are defined as minimizing the difference between a set of experimental data and simulated curves

## **Z-opt** is the perfect partner of Z-mat (behavior definition) and Z-sim (material integration) for material parameters identification

The experimental data can be any number of tests (tensile test, creep test, etc.) from the user's experimental data base. Z-opt can also drive external software to compute the simulated data, and can thus optimize any kind of parametrized problem. For example, it can be used to optimize friction coefficients, convection parameters in thermal computations, shape optimization, etc. in finite element models.

Z-opt operates as following: given an initial set of parameters, Z-opt computes the least-square distance between experiments (stored in data files) and simulation results (obtained with Z-sim, or any other computation software). The algorithm then estimates a better set of parameters using the algorithm selected by the user. This set of parameters replaces the previous one, and the computation is run again. The optimization loop ends when the optimal set of parameters is reached.

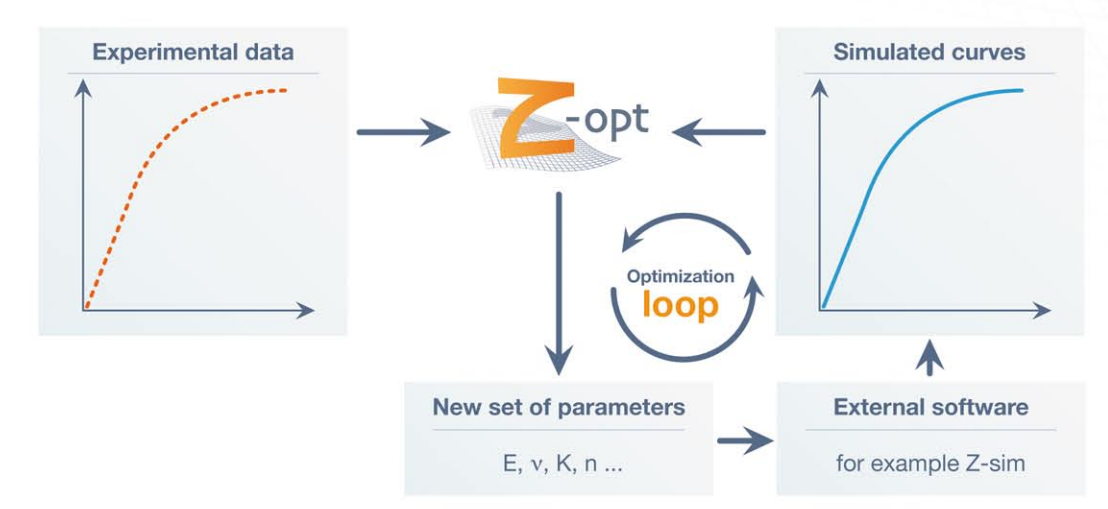

External software is not required if the simulated curve can be defined by an analytical function: in that case, Z-opt computes this function and performs the optimization internally. Several optimization methods are available in the package, accounting for its versatility on a wide range of optimization problems:

- Two gradient-driven methods: Levenberg-Marquardt particularly efficient for least-square type of cost-functions, and SQP, a more general state-of-the-art algorithm for constrained optimization;
- Simplex, a heuristic local method which doesn't need the gradient analysis and is very efficient on strongly non-linear problems;
- Genetic algorithm, that can bypass local minima in the case of non-convex optimization problems and is insensitive to the search starting point.

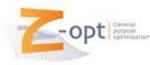

## **Example of optimization input file**

```
****optimize levenberg marquardt
***shell foo.exe + options...
***files foo.input
***values
   yield1 200. min 0. max 1000.
   yield2 250. min 0. max 1000.
   yield3 300. min 0. max 1000.
   yield4 350. min 0. max 1000.
***convergence
   perturb 0.005
   iter 200
***compare
   t file file foo.output 1 2 ref.dat 1 3
****return
```
 $\triangleright$  Optimization method

- $\blacktriangleright$  Shell command to run the external software
- $\blacktriangleright$  File(s) containing optimization parameters
- **Parameter name, initial values, min and** max values
- $\blacktriangleright$  Convergence parameters of the method
- Comparisons type between reference data and results from foo.exe

## Application software template input file

\*HEADING Typical Abaqus input file \*NODE,NSET=ALL ... \*ELEMENT,TYPE=C3D8,ELSET=SOLID ... \*MATERIAL,NAME=PLASTIC \*PLASTIC,HARDENING=ISOTROPIC ?yield1 ,0. ?yield2 ,0.0001 ?yield3 ,0.001 ?yield4 ,0.01 ...

Simply replace numerical values by parameter names prefixed by "?" and Z-opt will automatically generate external input files with trial values of the optimization parameters.

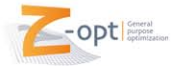